HQOWI 5100-Y014B Effective Date: May 12, 2000

Responsible Office: YB/Business Management Division **Subject: Obtain Approval for Release of Solicitation Instrument** 

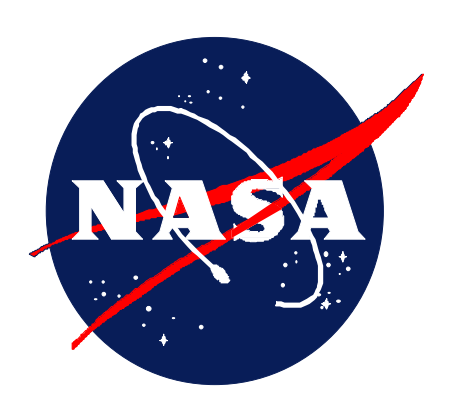

**OFFICE WORK INSTRUCTION** 

# **OBTAIN APPROVAL FOR RELEASE OF SOLICITATION INSTRUMENT**

**(Conforming to ISO 9001 Quality System Requirements) Original Signed By: Ghassem R. Asrar Associate Administrator, Office of Earth Science** 

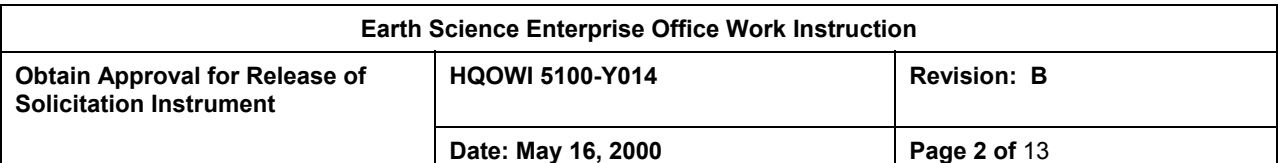

#### **DOCUMENT HISTORY LOG**

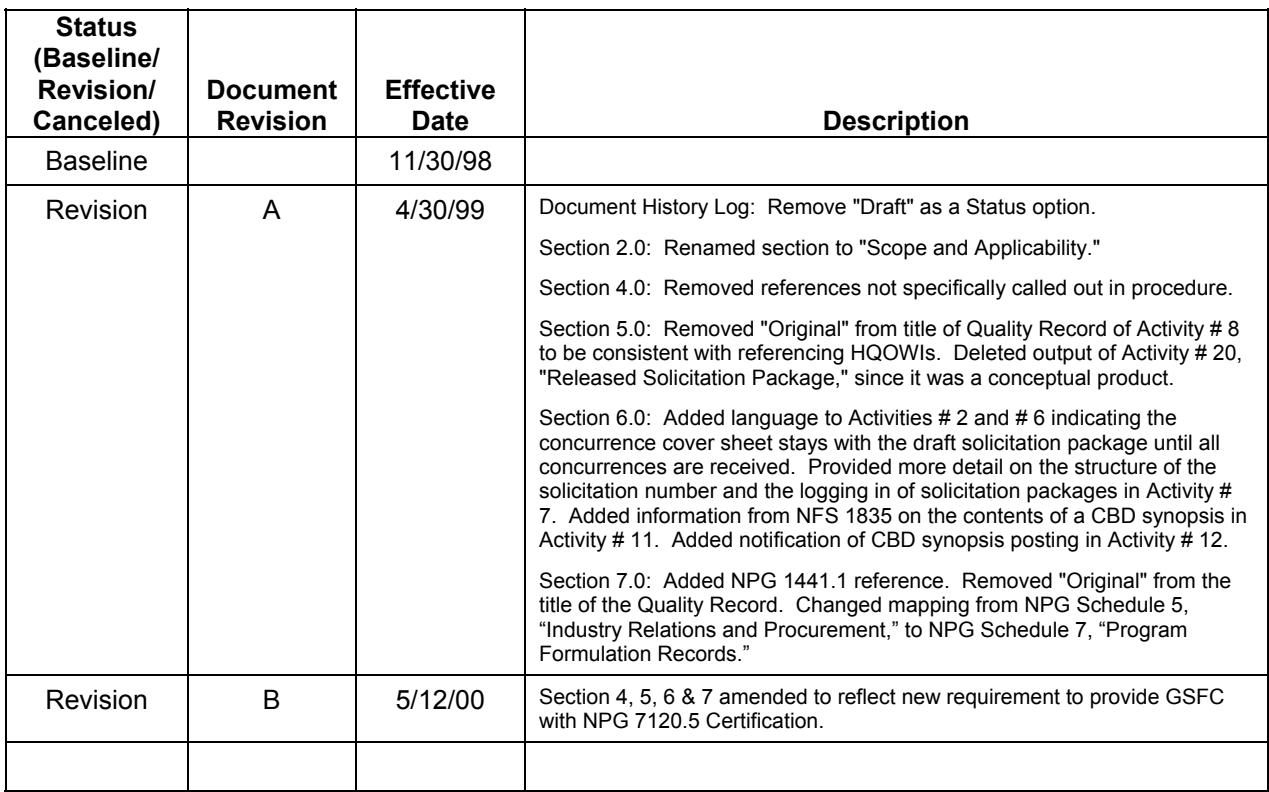

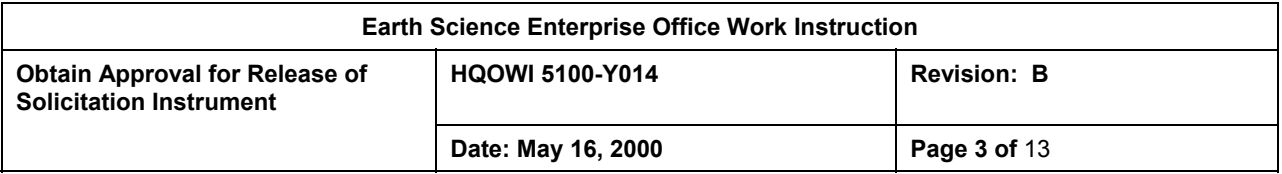

#### **PREFACE**

The NASA Office Work Instruction (OWI) for Obtain Approval for Release of Solicitation Instrument documents the tasks and activities in conformance with the International Organization for Standardization's (ISO) 9001 requirements for quality systems. The OWI supplements the *NASA Strategic Plan*, the *NASA Strategic Management Handbook*, and other higher level NASA directives, which form the basis for how NASA conducts business.

This OWI is not intended to duplicate or contradict any other NASA policy, procedures or guidelines, which currently exist. As such, the OWI will reference prevailing documents where a topic is addressed and existing coverage is deemed adequate. Additional information provided within is intended to supplement existing documentation regarding Headquarters (HQ) implementation of strategic and program/project management, as well as HQ conformance with the ISO 9001 Quality Management System (QMS) requirements.

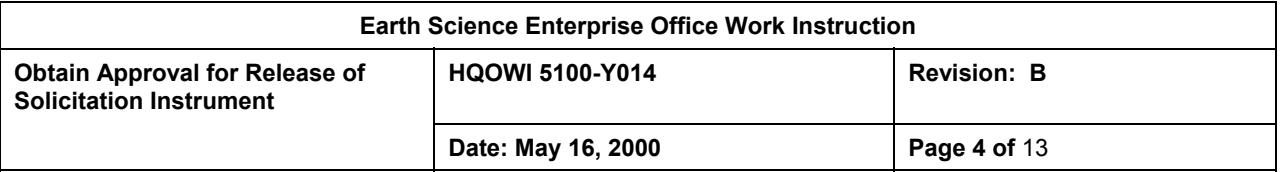

#### **TABLE OF CONTENTS**

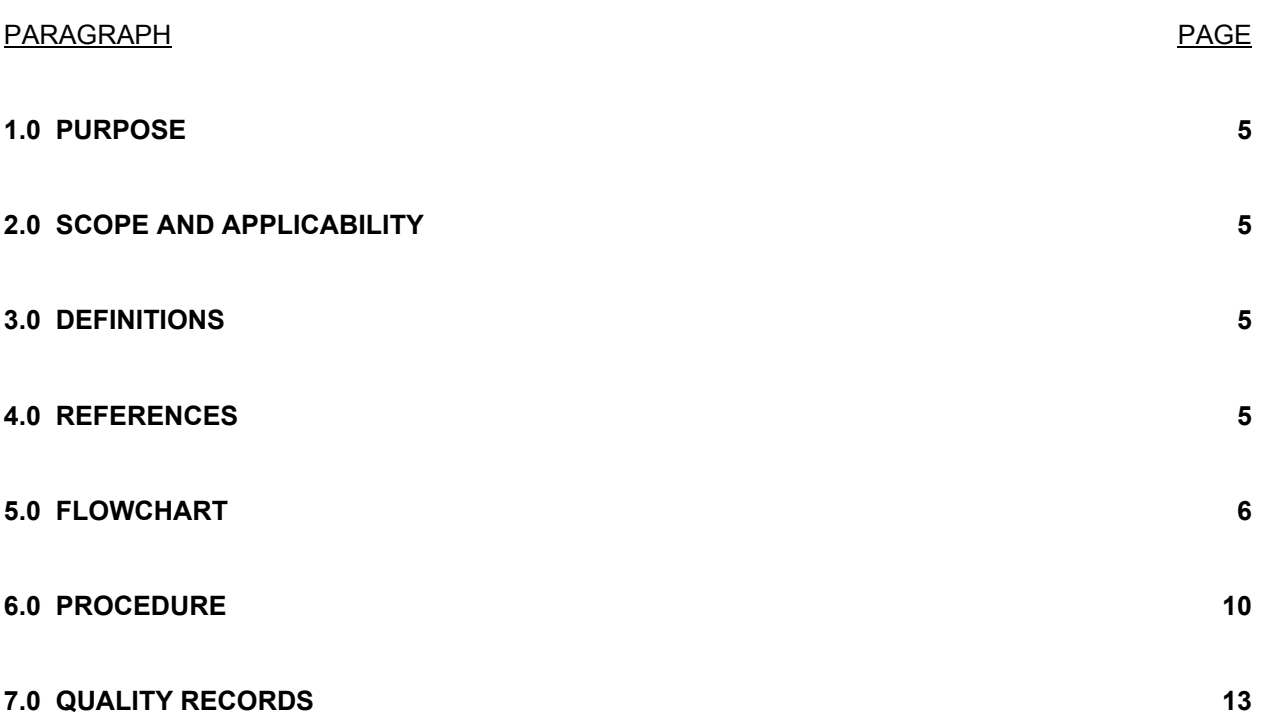

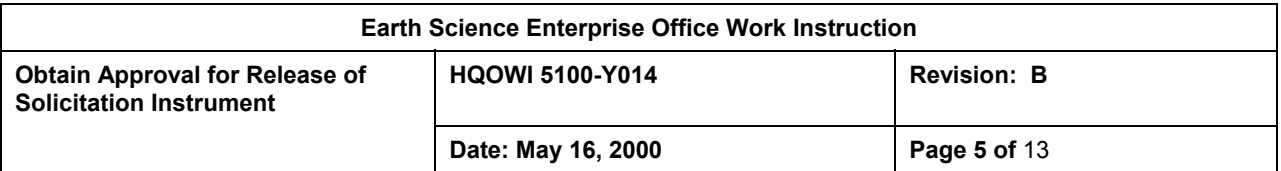

#### 1.0 PURPOSE

This OWI documents the NASA Earth Science Enterprise (ESE) procedure for releasing solicitation instruments.

## 2.0 SCOPE AND APPLICABILITY

2.1 Scope. The ESE procedure for obtaining approval for public release of a solicitation includes receiving the draft solicitation package and checking it for completeness, obtaining required concurrence and revising as necessary, obtaining the ESE Associate Administrator's (AA's) approval, printing and distributing the solicitation, posting the solicitation announcement in the Commerce Business Daily (CBD), and posting the solicitation itself on the ESE Home Page. This process applies to the release of NASA Research Announcements (NRAs), Announcements of Opportunity (AOs), and Cooperative Agreement Notifications (CANs).

The ESE obtains approval for solicitation release as part of solicitation development procedures. As such, ESE executes this process in support of higher-level processes as documented by HQOWI 7120-Y003, *Formulate and Approve Flight Missions,* and HQOWI 8310-Y005, *Solicit and Select Science, Applications, Education, and Technology Investigations.*

The solicitation initiator and the Research Opportunity Administrator play primary roles in this procedure. The solicitation initiator is usually a science, applications, education, or technology program manager, but could be a division director, deputy division director, or someone such as a discipline scientist who is not a program manager. The Research Opportunity Administrator from the Business Management Division (Code YB) provides administrative support.

2.2 Applicability. This work instruction for Obtain Approval for Release of Solicitation Instrument applies to the NASA Office of Earth Science (OES, Code Y) offices and divisions. The Associate Administrator for Earth Science is responsible for maintaining this document. The controlled version of this OWI is available on the World Wide Web (WWW) via the HQ ISO 9000 Document Library at http://hqiso9000.hq.nasa.gov. Any printed version of this OWI is uncontrolled (reference: HCP 1400.1, *Document and Data Control*). Proposed revisions will be accomplished by following HQOWI 1410-Y015, *Approve Quality Documents*.

#### 3.0 DEFINITIONS

Appendix B of the *Earth Science Enterprise Management Handbook* provides ESE-specific terms and definitions.

#### 4.0 REFERENCES

The following documents contain provisions that, through reference in this OWI or in policy or procedure documents, constitute the basis for the documented procedure:

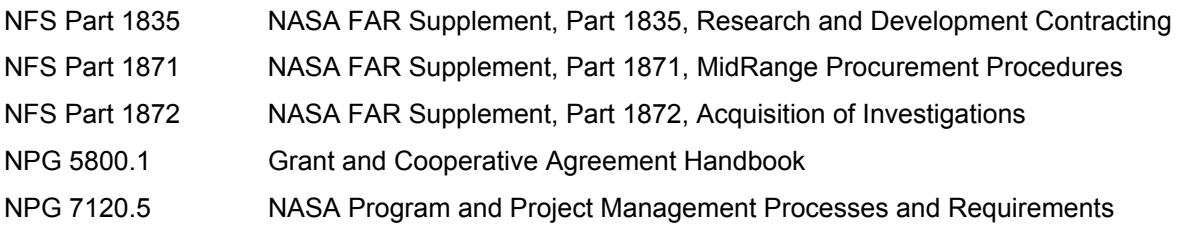

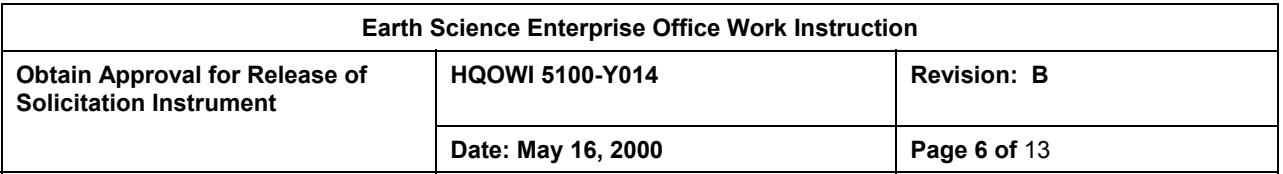

#### 5.0 FLOWCHART

The following flowchart depicts the procedure described in Section 6. The output in boldface type represents the quality record listed in Section 7.

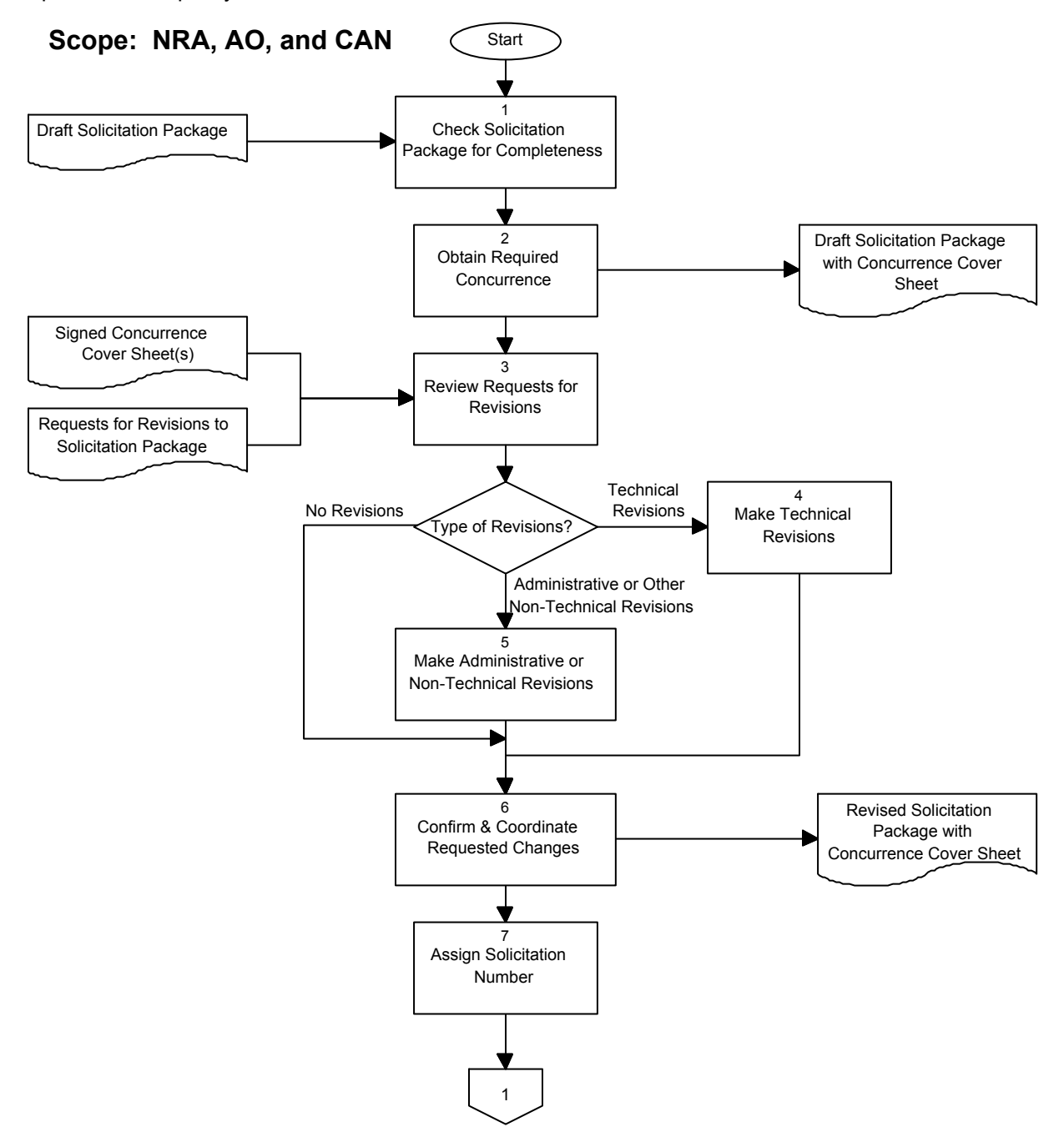

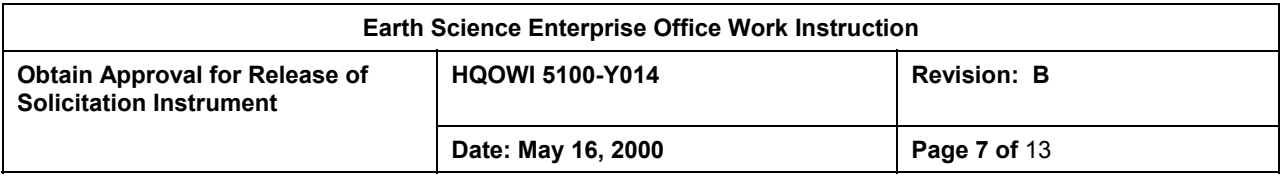

# 5.0 FLOWCHART (CONTINUED)

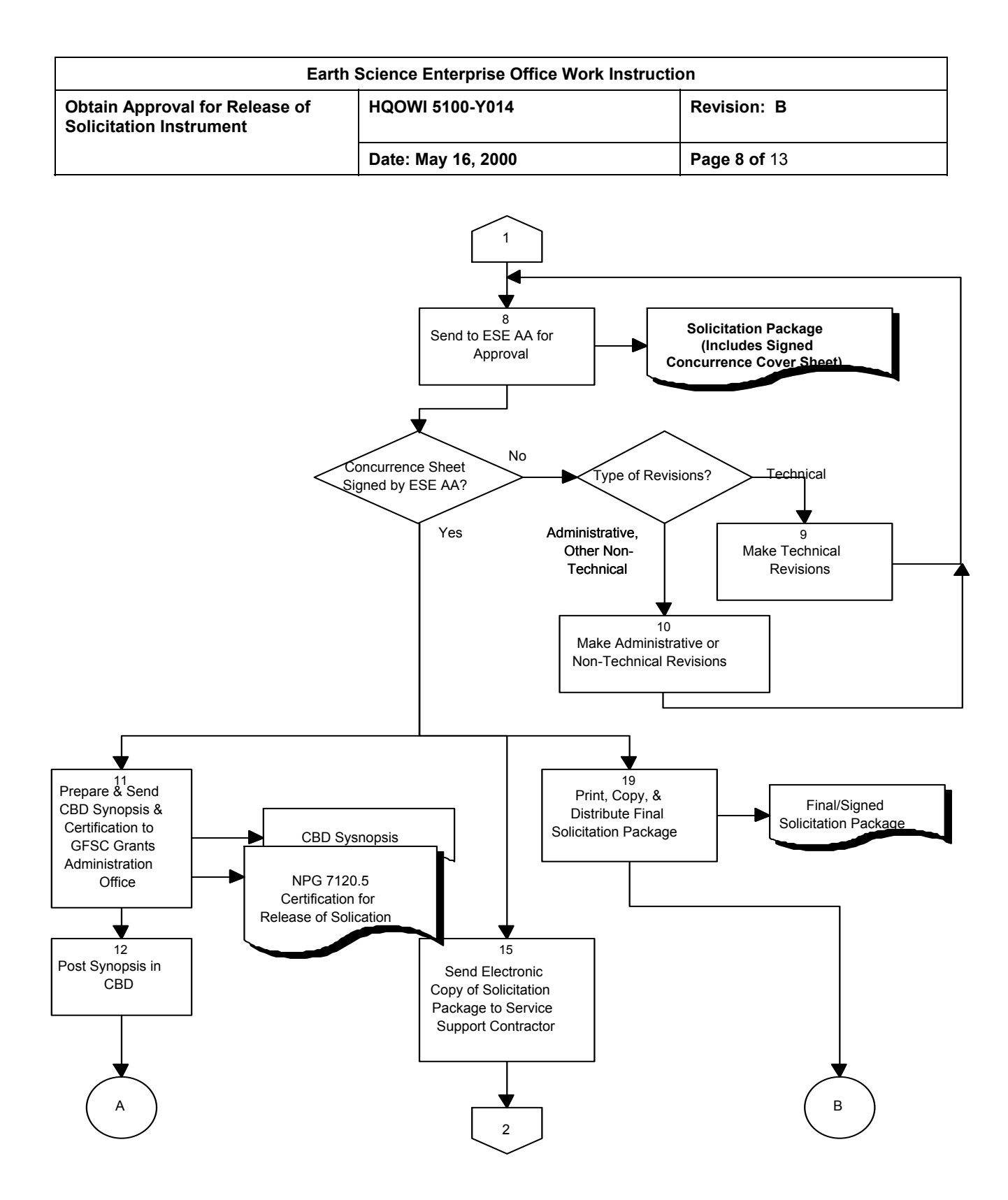

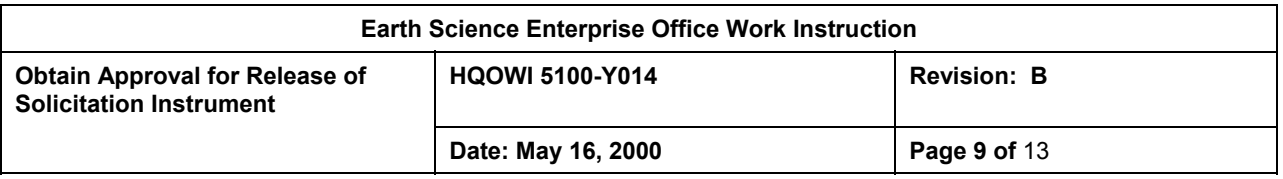

# 5.0 FLOWCHART (CONTINUED)

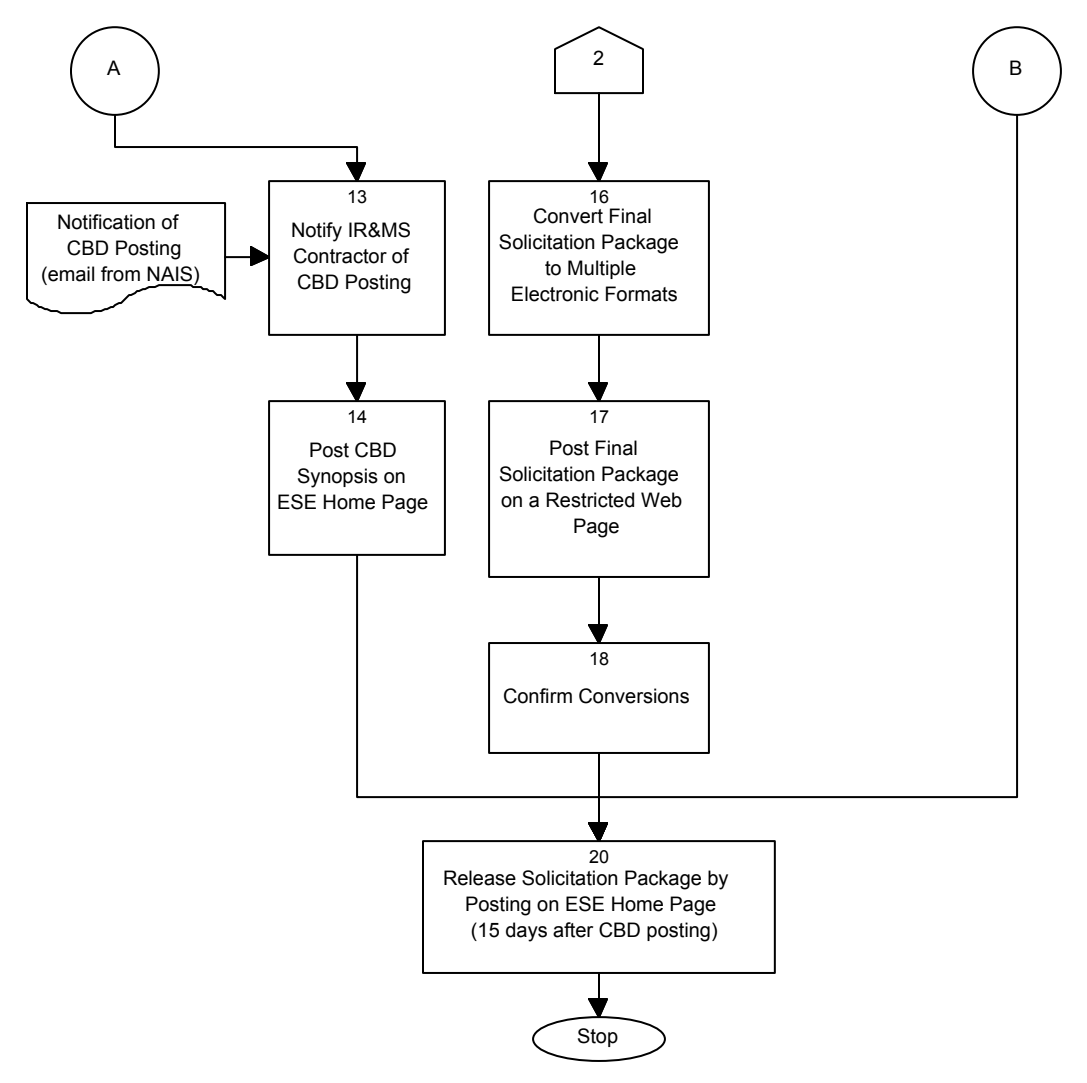

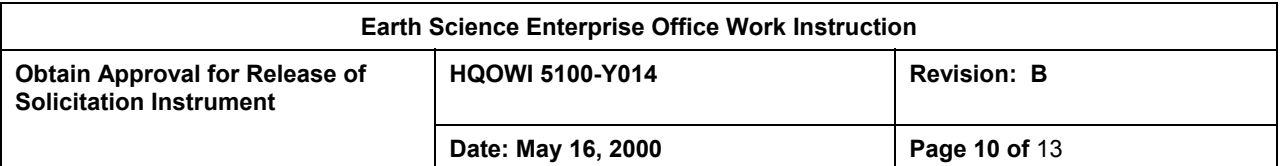

#### 6.0 PROCEDURE

The following table describes the flowchart of Section 5.

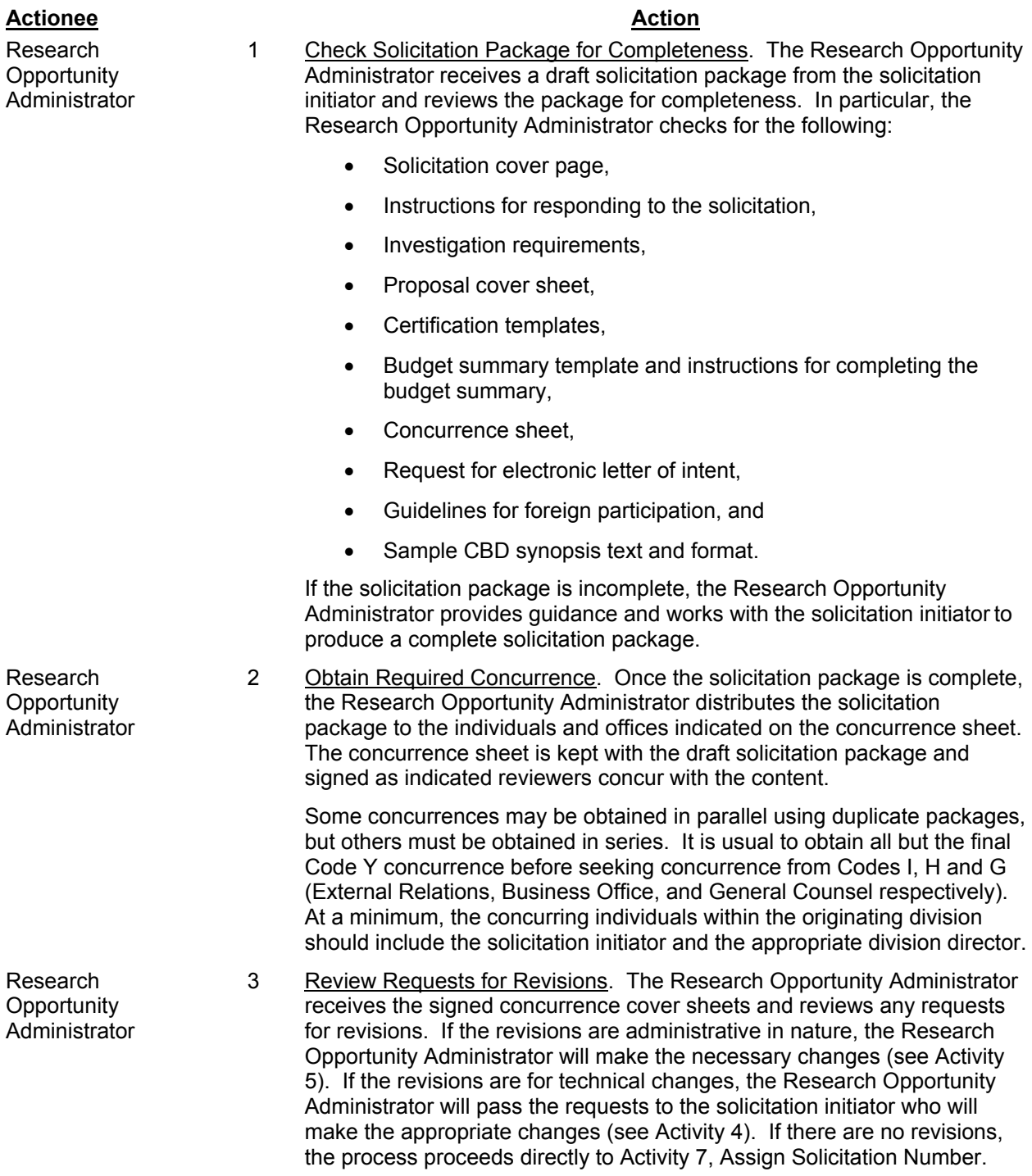

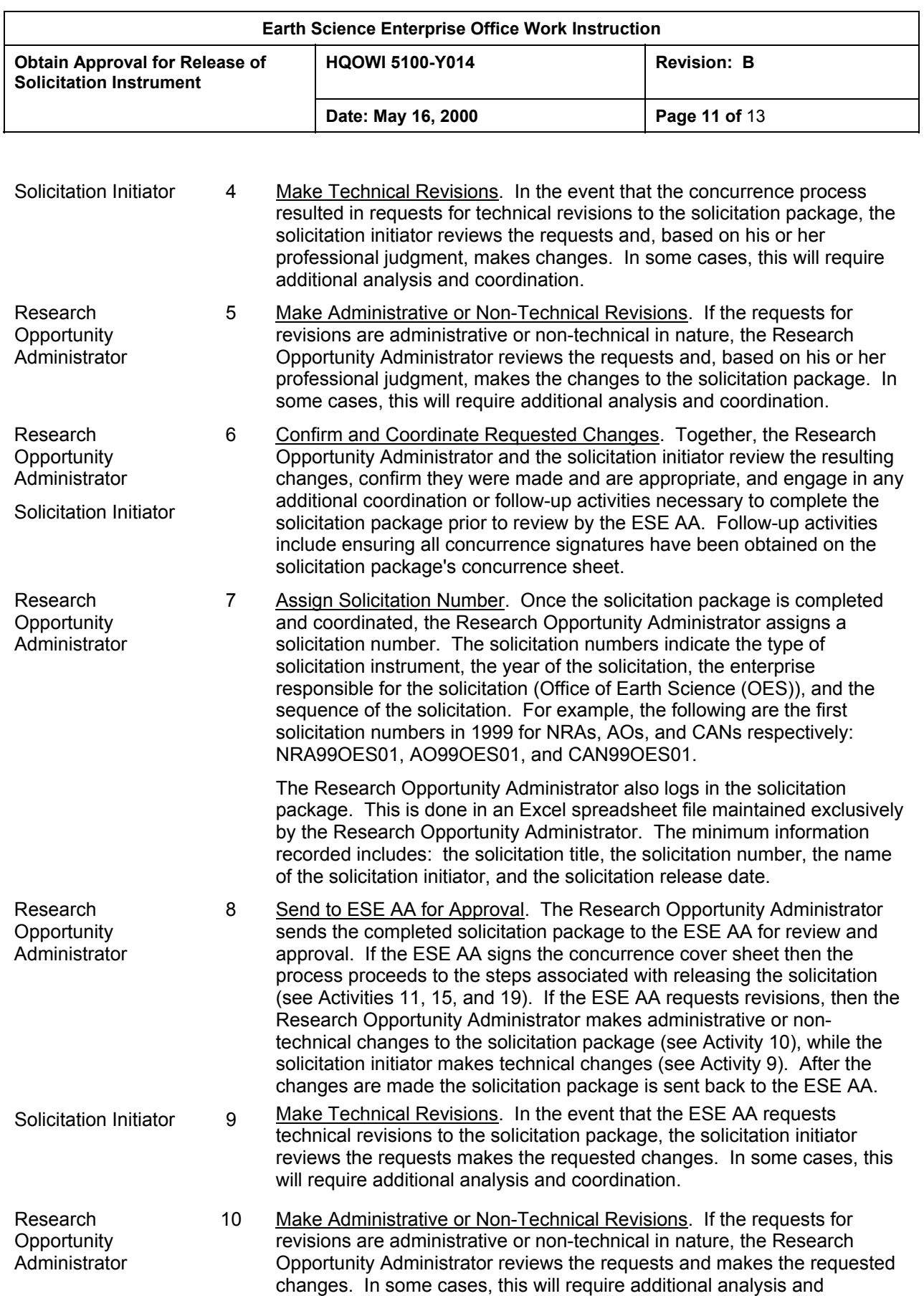

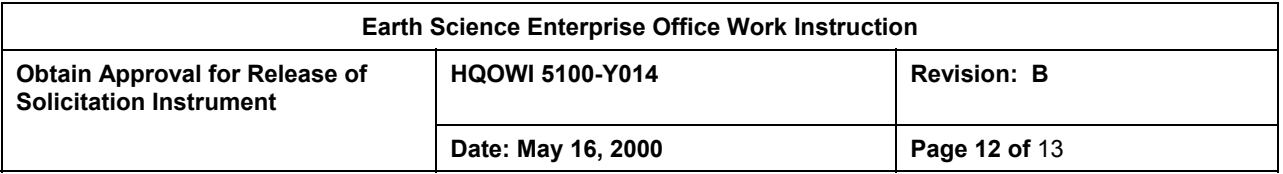

coordination.

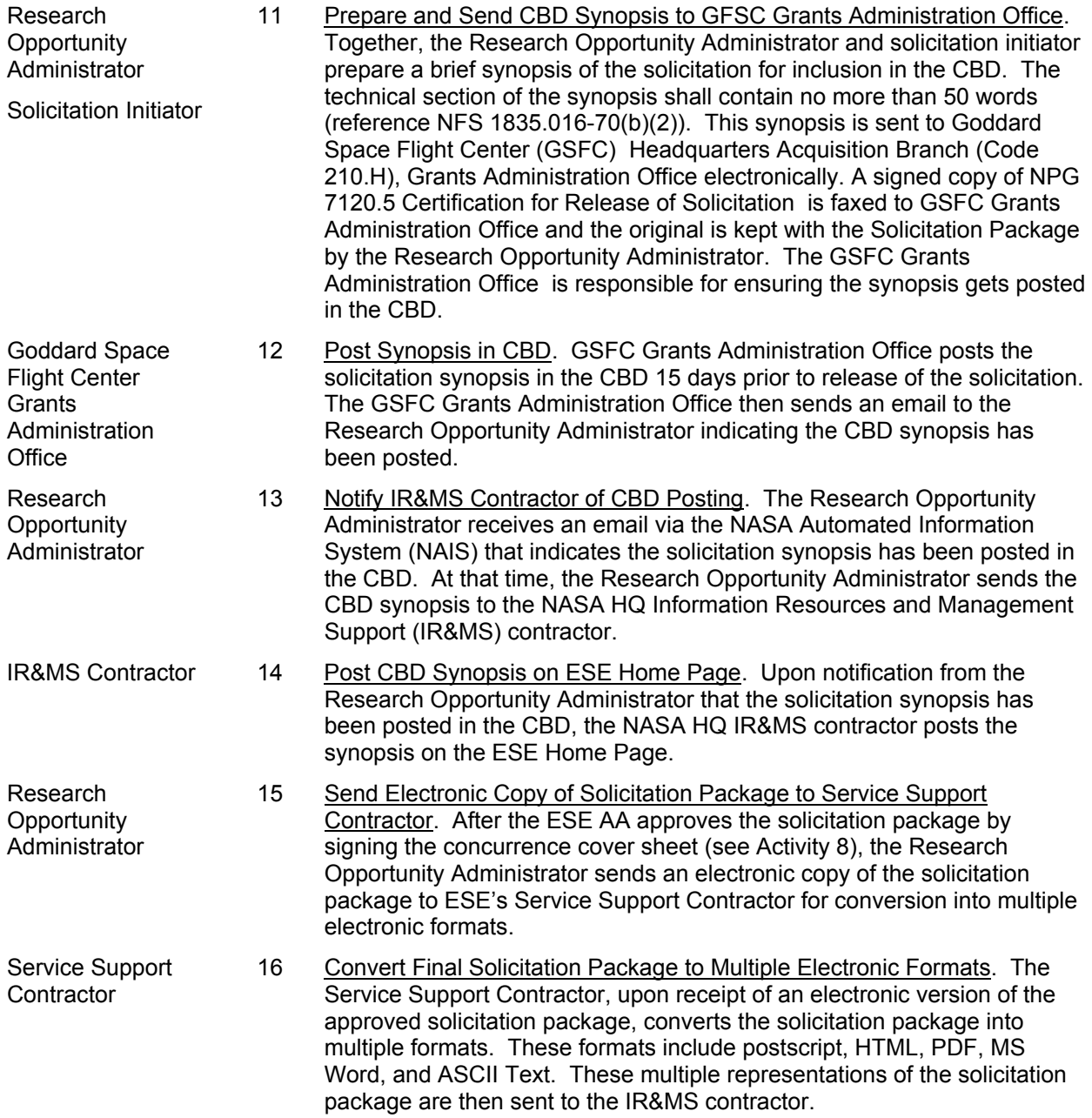

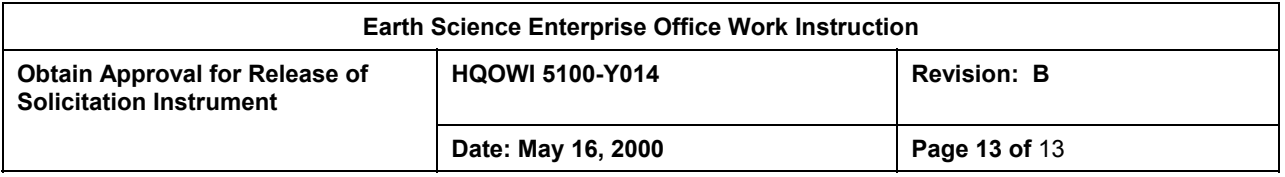

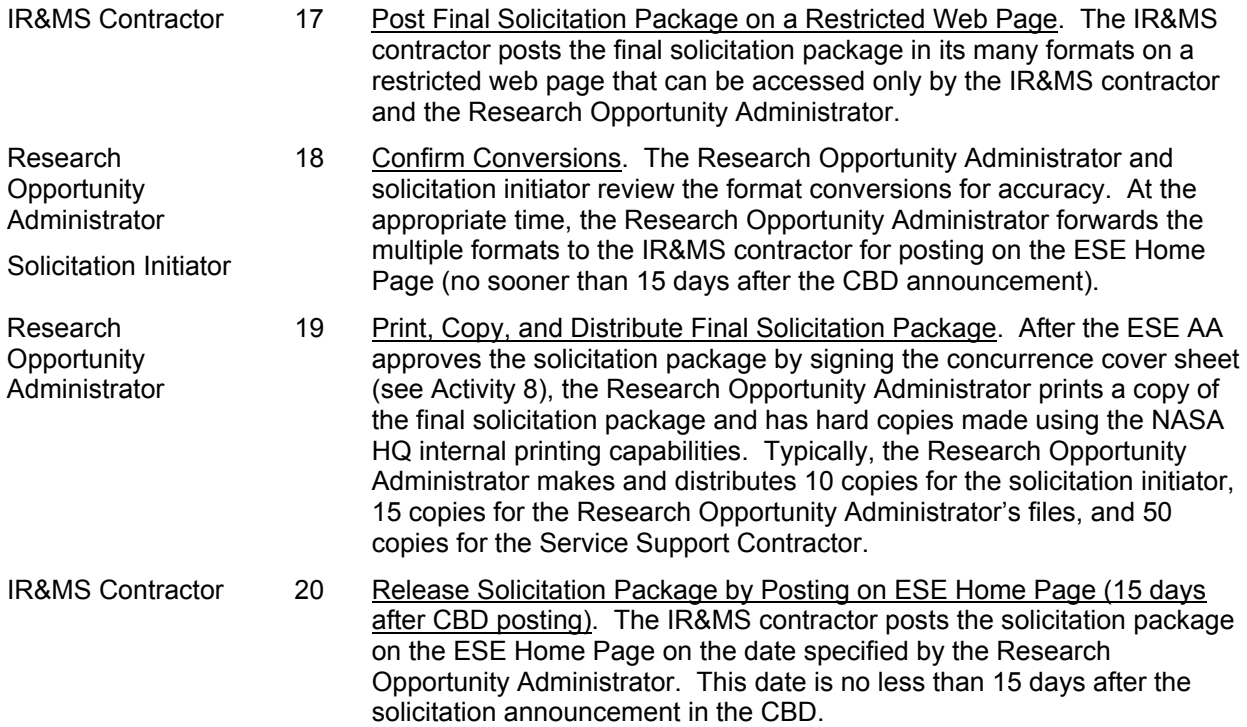

## 7.0 QUALITY RECORDS

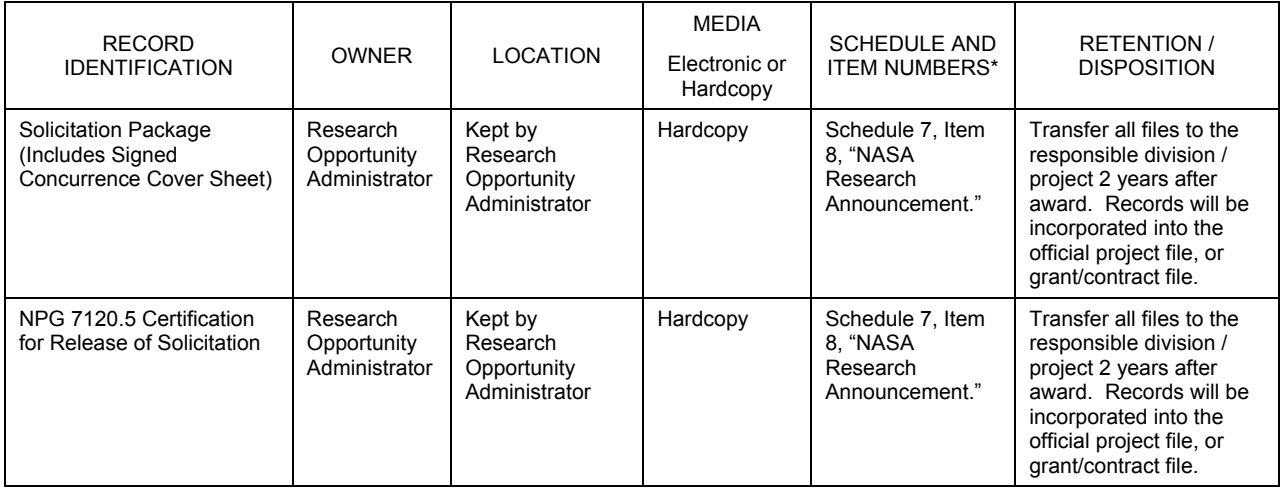

\* Quality Records are retained in accordance with the referenced schedule and item numbers from NPG 1441.1, *NASA Records Retention Schedules.*